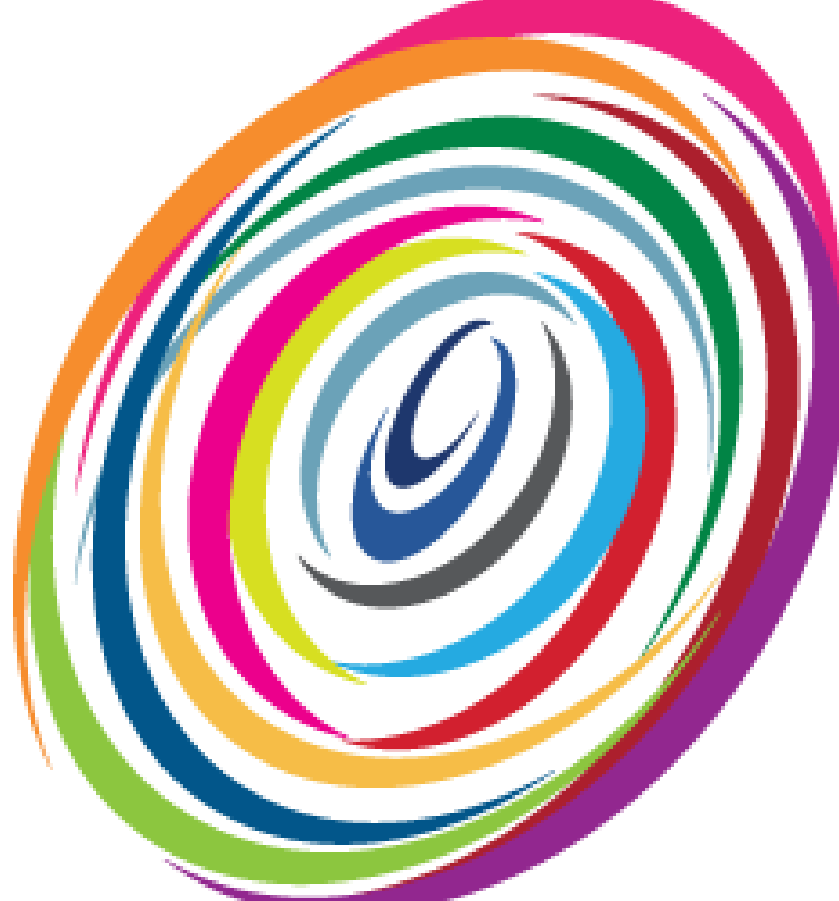

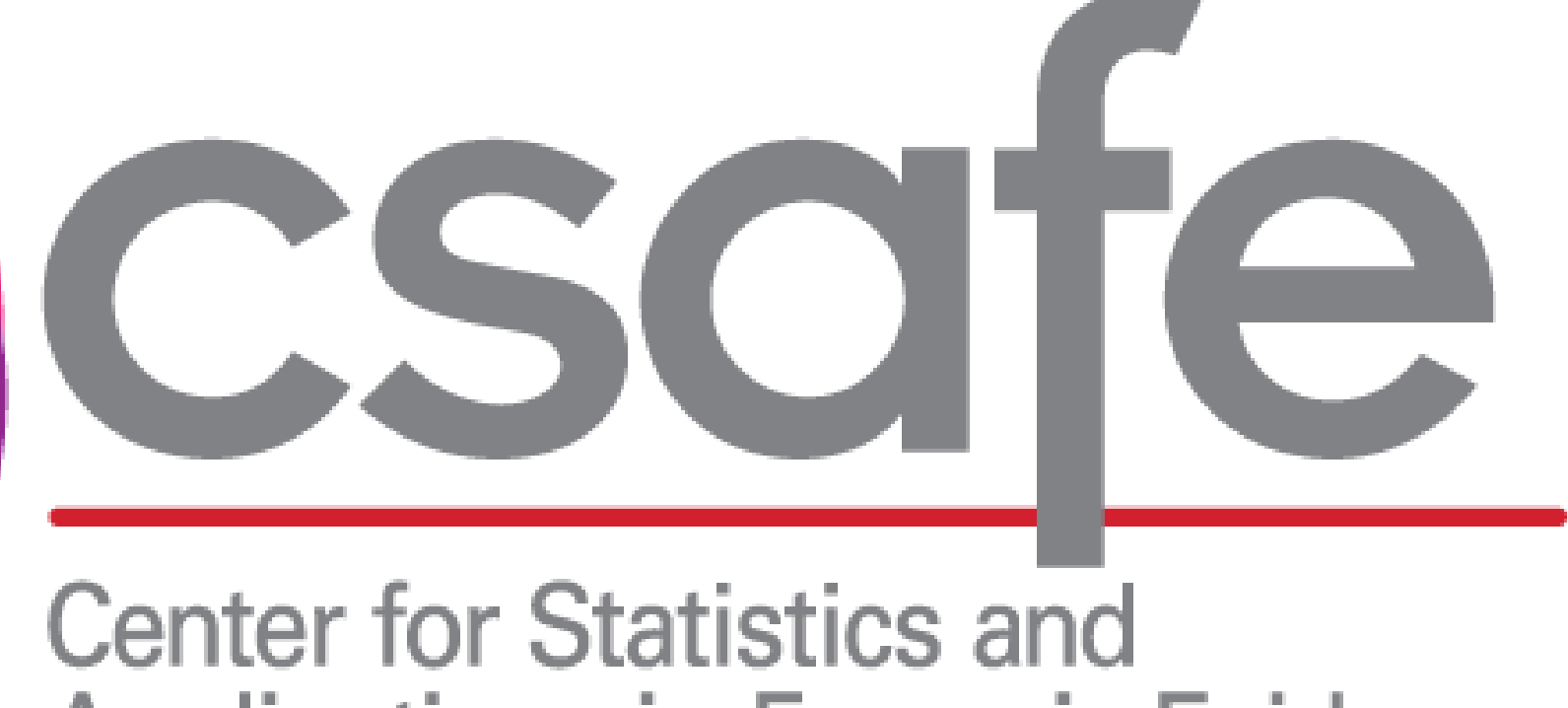

Applications in Forensic Evidence

#### **Background & Goals**

This work was funded (or partially funded) by the Center for Statistics and Applications in Forensic Evidence (CSAFE) through Cooperative Agreements 70NANB15H176 and 70NANB20H019 between NIST and Iowa State University, whi *Duke University, University of California Irvine, University of Virginia, West Virginia University, University of Pennsylvania, Swarthmore College and University of Nebraska, Lincoln.*

# **StegFinder, a Forensic Tool to Detect Messages Hidden in Images**

## Seth Pierre<sup>1</sup>, Abby Martin<sup>2</sup>, Wenhao Chen, Li Lin, Roy Maxion\*, Yong Guan, Jennifer Newman<sup>3</sup>

Iowa State University, \*Carnegie Mellon

<sup>1</sup>shpierre@iastate.edu, <sup>2</sup>abby2@iastate.edu, <sup>3</sup>jlnewman@iastate.edu

- 
- 
- 
- 

#### StegFinder Detection Techniques

- 
- 

**Steganography** is the science and art of hiding a message in an innocent-looking image called a stego image.

- The use of steganography in images is on the rise.
- Stego images are created by coding applications that make visually undetectable changes to the image.

• None of these tools are created specifically to target stegos created by mobile apps. **Goal:** Create an efficient and useful forensic tool for investigators to detect stego images from mobile apps.

• Mobile steganography apps make steganography easy for users to create stego images, while detection is typically challenging.

**StegFinder** is programed in Java with an Eclipse IDE, using six libraries in addition to from the standard ones. During creation and testing of StegFinder we have used data from the StegoAppDB to verify that the program detects stegos properly.

- **Current Freeware Tools** can detect stego images created by apps or other programs
- McAfee Steganography Defense initiative: web-based, very limited
- StegExpose: limited to only bitmap image formats, limited detection methods
- VSL: poor user interface, report not informative

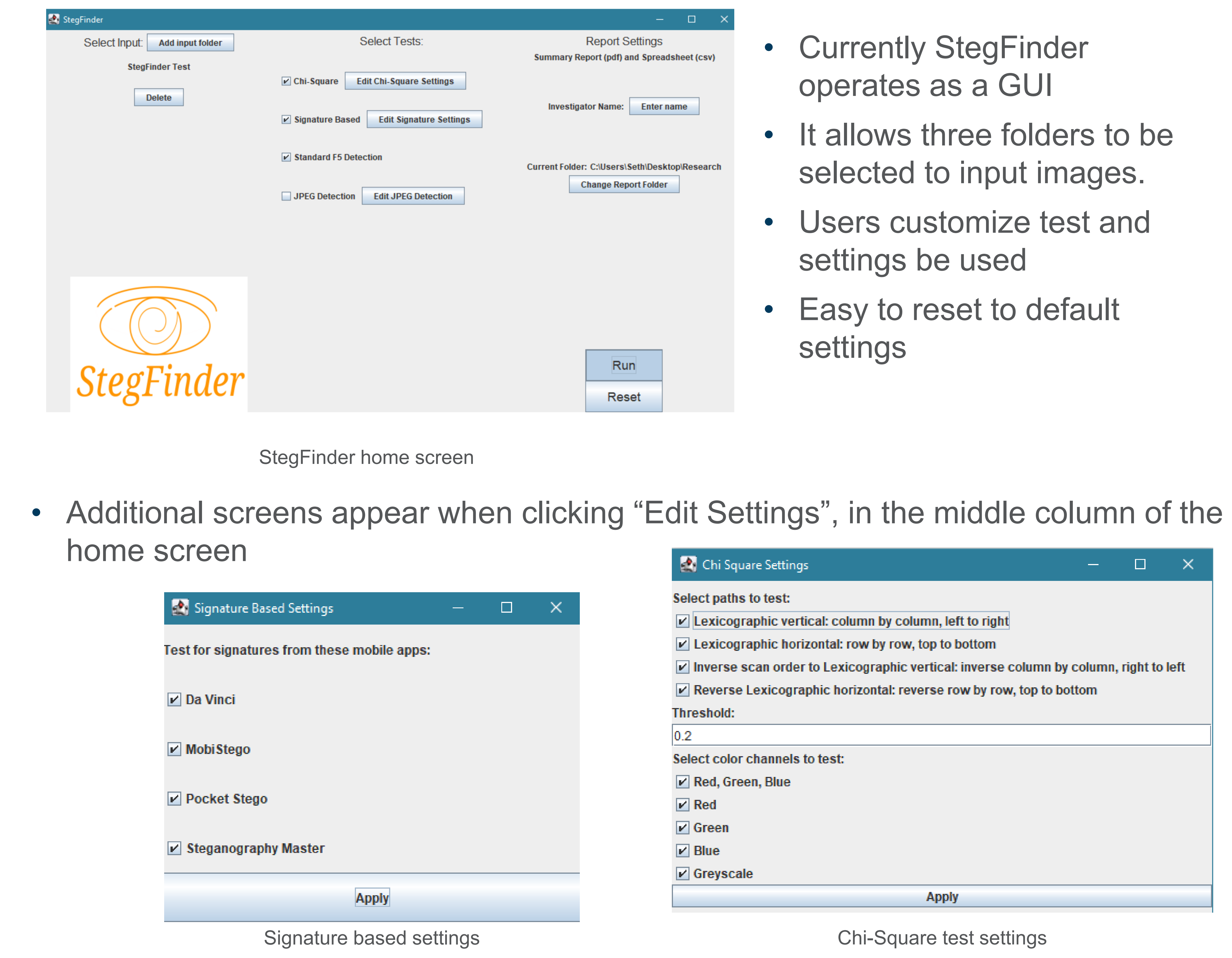

- StegFinder is a GUI software that is an initial step towards this goal.
- User friendly, runs reliably on Windows and MacOS (in progress).
- It can process 1-5,000 images for detection.
- A report is generated giving a summary as well as details of the analyzed results (in progress).

#### User Interface for StegFinder

### **Future Direction:**

- Add more detection methods
- Comprehensively debug the software
- Develop an API for StegFinder
- Improve report document and contents

• Two detection techniques to detect stegos: statistical method and signature method. • StegFinder uses the file format of the image to apply detection methods.

#### Signature detection

- 
- 

### $($   $\#$  \*CEVAP\*#), 0101101010111.......10001010100  $($   $\#$  \*BUREK \* #)

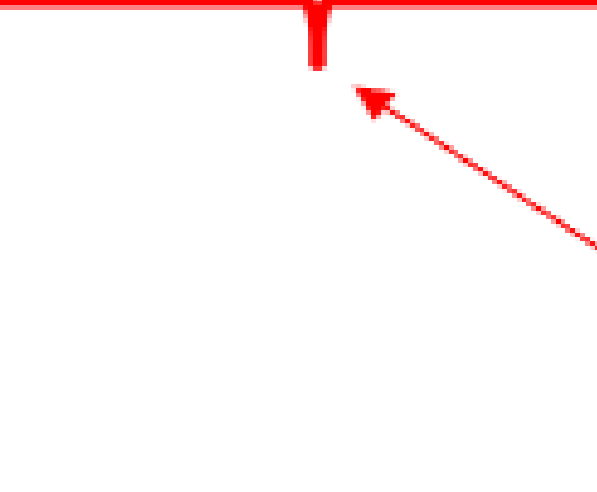

• Looks for specific strings in the headers, pixel LSB locations, Exif metadata etc. put in by developer

• StegFinder test 5 mobile apps for signature detection

#### Payload

#### **Signature**

#### JPEG formatted images

- 
- 

• Uses signatures in PixelKnot: need password

• F5: Looks for specific string of characters in header of file.

### Bitmap formatted images – TIFF, BMP, PNG

- 
- 

• Uses the Chi-square test and signature detection

• Chi-Square: goodness-of-fit applied to pixel intensity distribution to match with expected stego intensity distribution

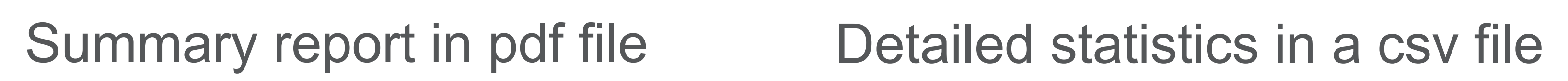

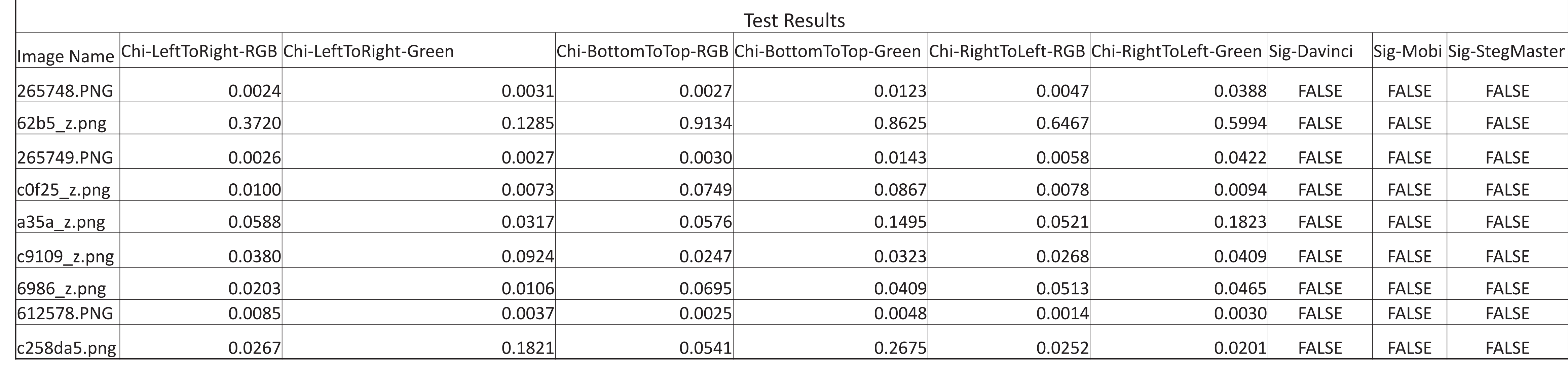

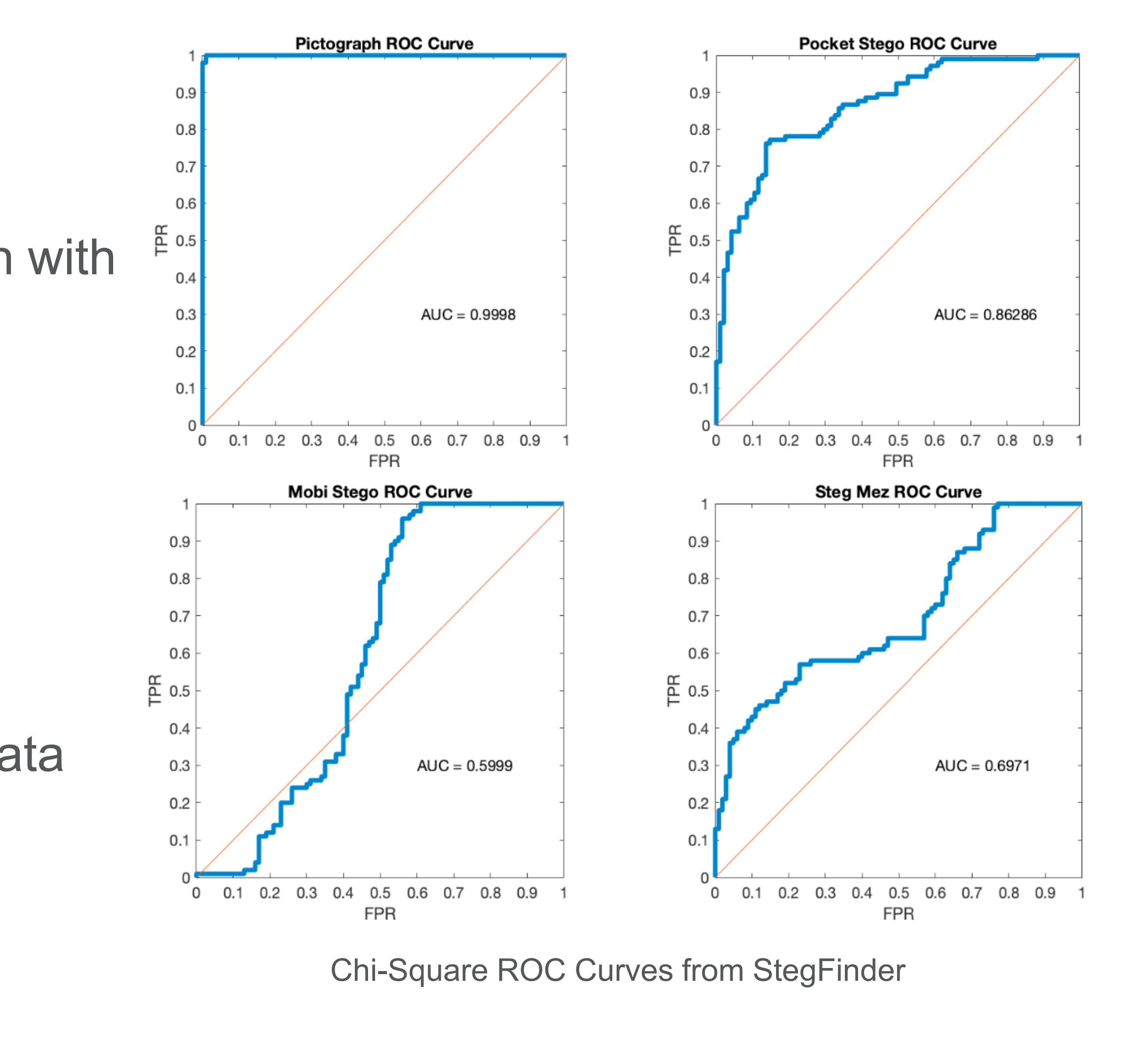

#### **References**

- Martin, A., Lin, L., Chen, W., Pierre, S., Guan, Y., Newman, J. A response to the threat of Stegware. American Academy of Forensic Sciences (AAFS), 2021. February, 2021. Virtual Presentation.
- Newman, J., Lin L., Chen W., Reinders S., Wang Y., Wu M., Guan Y. "StegoAppDB: A steganography apps forensics image database," IS&T Int'l. Symp. on Electronic Imaging, Media Watermarking, Security, and Forensics 2019, Burlingame, CA, pp. 536-1-536-12 (12), 2019.

Example of signature detection from Steganography Master

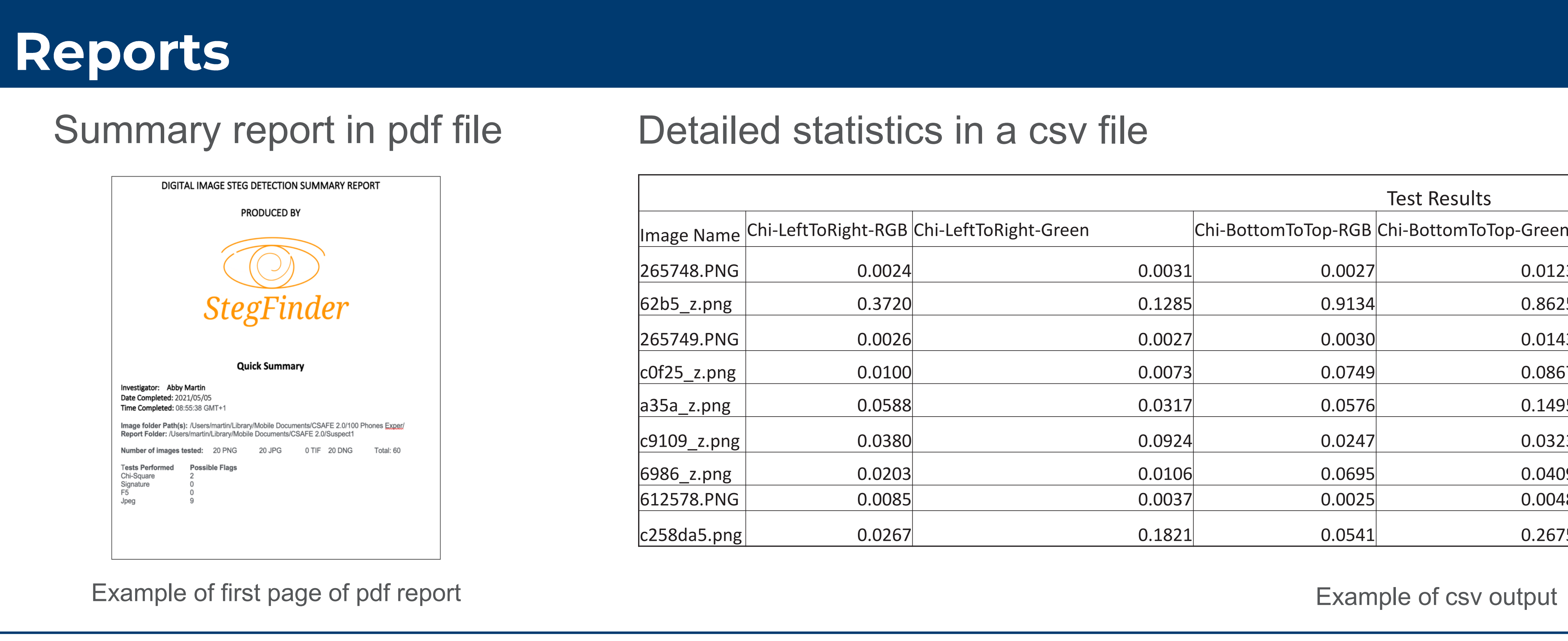

### **Future Direction**